ORACLE®

# ₩auaOne ORACLE

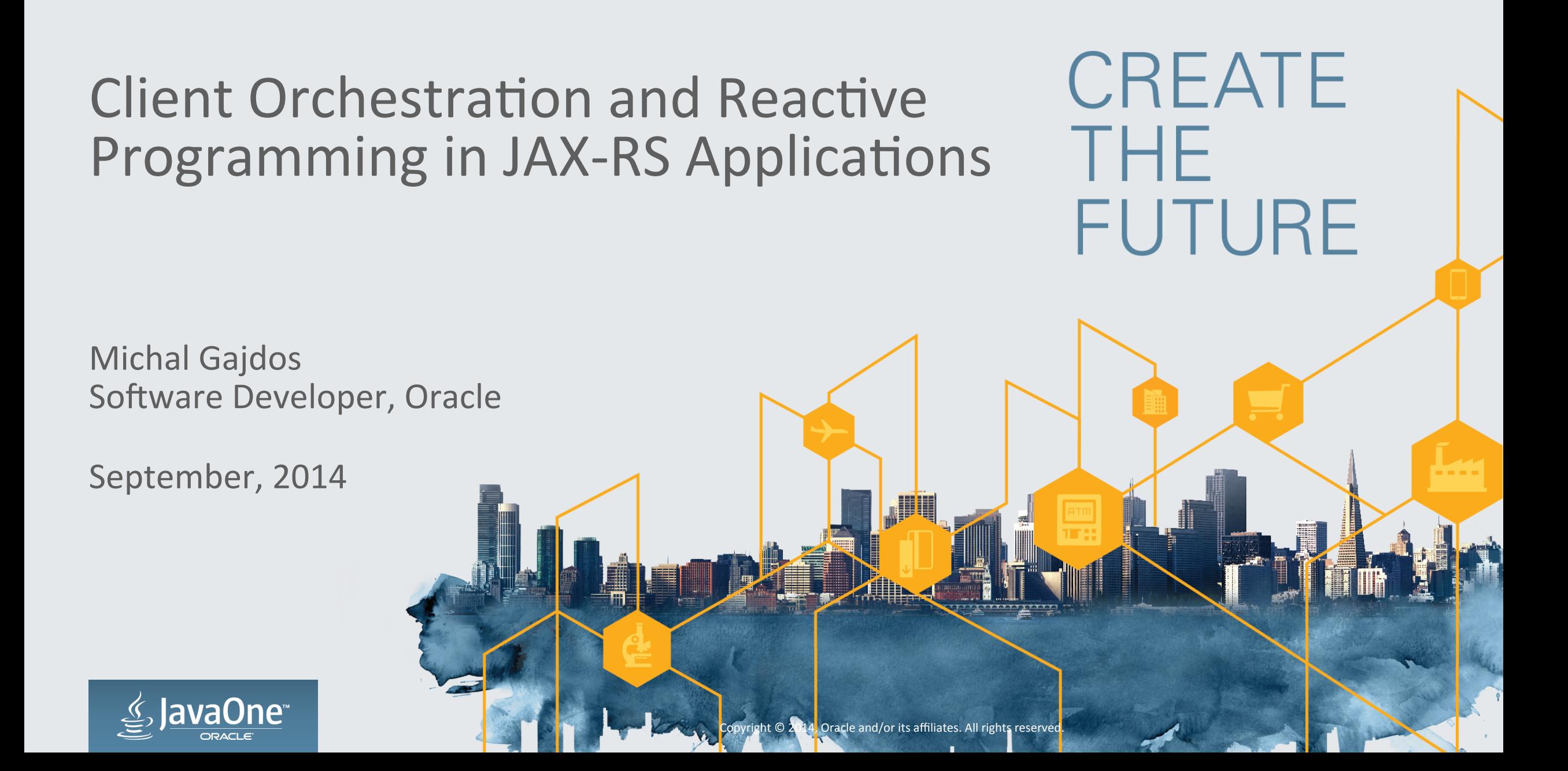

#### Safe Harbor Statement

The following is intended to outline our general product direction. It is intended for information purposes only, and may not be incorporated into any contract. It is not a commitment to deliver any material, code, or functionality, and should not be relied upon in making purchasing decisions. The development, release, and timing of any features or functionality described for Oracle's products remains at the sole discretion of Oracle.

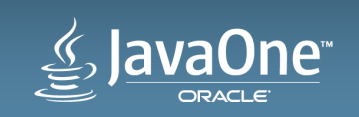

#### Program Agenda

1 The Problem

- 2 The Why
- **3** The How

4 **Beyond** 

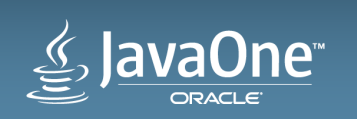

# The Problem

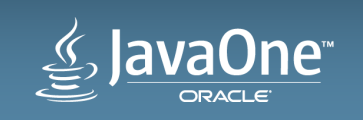

### The Problem **Description**

- Robust, Non-Uniform infrastructure of Services
	- $-$  Use different technologies  $-$  EJB, JMS, WS
	- Custom interfaces and data formats
		- Return data tailored for communicating inside the internal infrastructure
	- $-$  Not all are accessible from outside of the internal network
- WebApp that allows customers to communicate
	- $-$  Has access to the internal network, can communicate with desired services
- Goal: Expand to other platforms

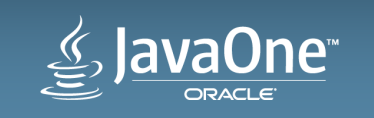

# The Problem

#### **Example Application: Travel Agency**

- 3 separate services inside the internal network
	- $-$  List visited destinations and recommend new places to visit
	- $-$  Obtain weather forecast for a destination
	- $-$  Obtain price calculation for a destination
- Data formats: JSON, XML
- Create an orchestration layer for an (mobile) application  $-$  list visited places and recommend new places for a user

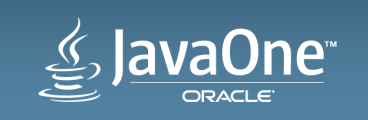

# The Why

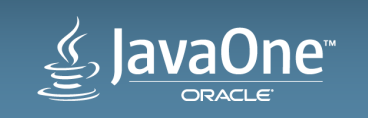

#### The Why **Building an Orchestration Layer**

- Client specific API
	- $-$  Different needs for various devices: screen size, payment methods, ...
- Single Entry Point
	- $-$  No need to communicate with multiple services
- Thinner client
	- No need to consume different formats of data
- Less frequent client updates
	- $-$  Doesn't matter if one service is removed in favor of another service

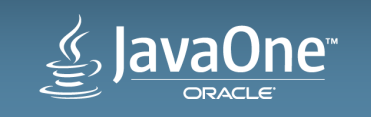

#### The Why **Building an Orchestration Layer**

- Flexible "Layer App" updates
- "Similar" user experience  $-$  Even for the older devices
- Security
	- No need to expose all services

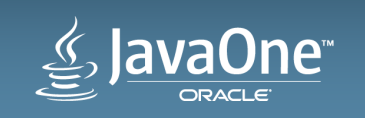

## **The How** JAX-RS 2.0 and Jersey 2

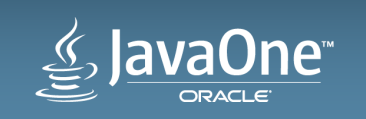

## JAX-RS Resources and Resource methods – Synchronous

**@Path**("agent/sync") **@Produces**("application/json") public class SyncAgentResource {

> @Uri("remote/destination") private WebTarget destination;

 @Uri("remote/calculation/from/{from}/to/{to}") private WebTarget calculation;

```
				@Uri("remote/forecast/{destination}")	
private WebTarget forecast;
```

```
				@GET	
     public AgentResponse sync() {
          								//	...	
				}
```
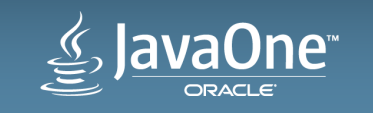

## JAX-RS Resources and Resource methods – Asynchronous

**@Path**("agent/completion") **@Produces**("application/json") public class CompletionStageAgentResource {

 @Uri("remote/destination") private WebTarget destination;

 @Uri("remote/calculation/from/{from}/to/{to}") private WebTarget calculation;

```
				@Uri("remote/forecast/{destination}")	
private WebTarget forecast;
```

```
				@GET	
    				public	void	completion(@Suspended	final	AsyncResponse async)	{	
         \frac{1}{2}...
				}
```
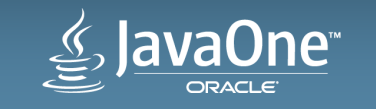

#### **JAX-RS Application**

```
@ApplicationPath("/rx")	
public class RxApplication extends javax.ws.rs.core.Application {
```

```
				@Override	
				public	Set<Class<?>>	getClasses()	{	
    final Set<Class<?>> classes = new HashSet<>();
     								classes.add(SyncAgentResource.class);	
    \frac{1}{2}...
    return classes;
				}
```

```
				@Override	
public Set<Object> getSingletons() { ... }
```

```
				@Override	
public Map<String, Object> getProperties() { ... }
```
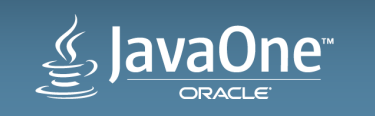

```
Jersey Application
```

```
@ApplicationPath("/rx")	
public class RxApplication extends ResourceConfig {
```

```
public RxApplication() {
    // Agent Resources.
    								packages("org.glassfish.jersey.examples.rx.agent");
```

```
								//	Providers.	
								register(JacksonFeature.class);	
								register(ObjectMapperContextResolver.class);
```
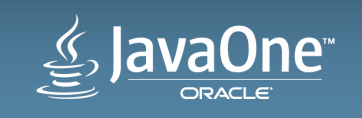

 } 

#### RxApplication **Exposed resources**

- HTTP GET rx/agent/sync
	- $-$  Response  $-$  application/json content type
- HTTP GET rx/agent/completion

 $-$  Response  $-$  application/json content type

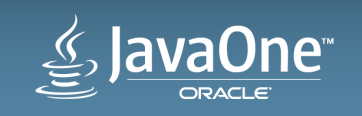

#### JAX-RS 2.0 Client – Synchronous

```
Client	client	=	ClientBuilder.newClient();
```

```
WebTarget rx = client <b>target</b>("http://example.com/rx")<b>.register</b>(JacksonFeature.class);
```

```
WebTarget forecasts = rx.path("remote/forecast/<b>{(destination)}")</b>;
```

```
Forecast forecast = forecasts.resolveTemplate("destination", dest.getDestination())
                                          																													.request("application/json")	
                                          																													.get(Forecast.class);
```
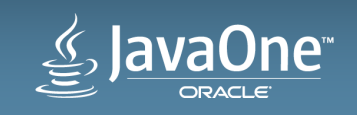

#### JAX-RS 2.0 Client – Asynchronous

```
Future<Forecast> forecast = forecasts.resolveTemplate("destination", d.getDestination())
                                                     																																				.request()	
                                                     																																				.async()	
                                                     																																				.get(new	InvocationCallback<Forecast>()	{	
                                                           																																								@Override	
                                                           public void completed(Forecast forecast) {
                                                                 // Do Something.
																																								}	
                                                          																									@Override	
                                                          public void failed(Throwable throwable) {
                                                                // Do Something else.
                      																									}	
                                                      																						});
while (!forecast.isDone()) {
     // Do Something.
}	
System.out.println(forecast.get());
```
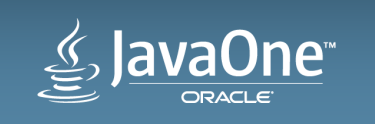

## Jersey 2

- JAX-RS 2.0 Reference Implementation
- Glassfish 4, WebLogic 12.1.3 (Jersey 1.18.1, Jersey 2.5.1), Standalone
- Other JAX-RS 2.0 implementations
	- $-$  RESTEasy  $-$  JBoss, WildFly

 $-CXF$ 

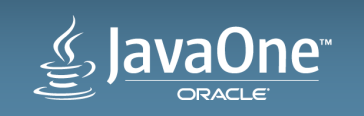

## Orchestration Layer with JAX-RS **Example: Travel Agency**

- REST API exposed using JAX-RS Resources and Resource Methods (Agent)
	- $-$  serving visited and recommended destinations.
		- Including weather forecasts and price calculations for recommended places

– JSON 

- JAX-RS Clients obtaining all relevant data
	- Sync, Async, Rx
	- $-$  Combine the retrieved data to create a response

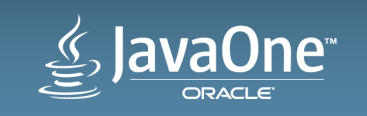

## DEMO

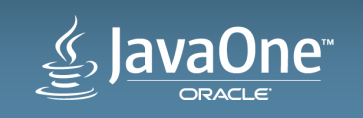

Copyright © 2014, Oracle and/or its affiliates. All rights reserved.

## Client - Synchronous Approach

- Easy to read, understand and debug
	- Simple requests
	- Composed requests
- Slow
	- $-$  Sequential processing even for independent requests
- Wasting resources
	- $-$  Waiting threads

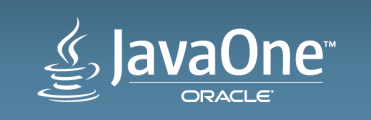

## DEMO

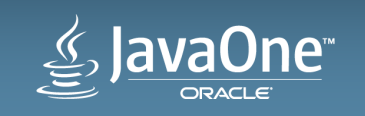

#### Client – Asynchronous Approach **Futures**

- Return immediately after submitting a request
	- Future
- Harder to understand, debug
	- $-$  Especially when dealing with multiple futures
- Fast
	- Each request can run on a separate thread
	- $-$  Need to actively check for completion event (future.isDone()) or block (slow)

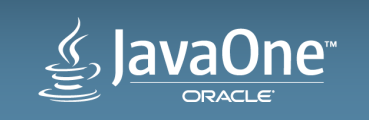

#### Client – Asynchronous Approach **The Callback Hell**

- "Don't call us, we'll call you"
- Harder to read, understand and debug – Especially for composed calls (dependent)
- Need to find out when all Async requests finished
	- Relevant only for 2 or more requests (CountDownLatch)

• Fast 

– Each request can run on a separate thread 

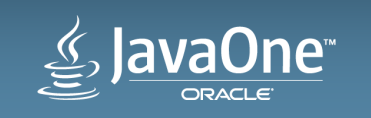

## DEMO

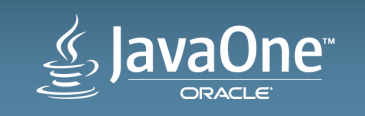

# Beyond The Callback Hell

**Rx JAX-RS Client** 

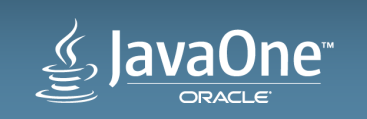

#### Client – Reactive Approach

- Data-Flows
	- $-$  Execution model propagates changes through the flow
- Asynchronous
	- Preferably, Speed
- Event-based
	- Notify user code or another item in flow about continuation, error, completion
- Composable
	- $-$  Compose/Transform multiple flows into the resulting one

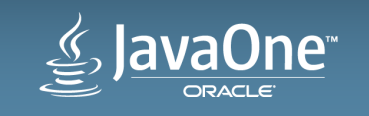

#### Client – Reactive Approach **Libraries**

- RxJava Observable
- $\cdot$  Java 8 CompletionStage and CompletableFuture
- JSR166e CompletableFuture (Java SE6, Java SE7)
- Guava ListenableFuture and Futures

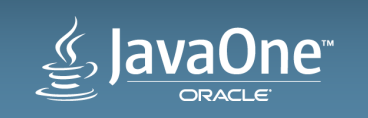

#### An Observable<Response> Example

```
Observable<Response> response = // ...
```

```
List<String> visited = new ArrayList<>(5);
```

```
// Read a list of destinations from JAX-RS response.
response.map(resp -> resp.readEntity(new GenericType<List<Destination>>() {}))
        // If an exception is thrown, continue with an empty list.
        								.onErrorReturn(throwable	->	Collections.emptyList())	
        // Emit list of destinations one-by-one (as a new Observable).
        								.flatMap(Observable::from)	
        // Take the next 5 destinations.
        								.take(5)	
        // Obtain a string representation of a destination.
        								.map(Destination::getDestination)	
        // Observe on a separate thread.
        								.observeOn(Schedulers.io())	
        // Subscribe to callbacks - OnNext, OnError, OnComplete.
        .subscribe(visited::add, async::resume, () -> async.resume(visited));
```
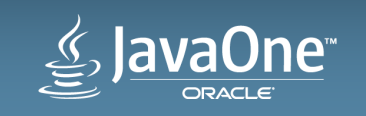

#### Jersey Rx Client **Extension of JAX-RS Client**

- Remember #request() and #request().async() ?
	- $-$  request() returns **Invocation.Builder**; **SyncInvoker** sync HTTP methods
	- request().async() returns **AsyncInvoker** – async HTTP methods
- #rx() and #rx(ExecutorService)
	- Return an extension of RxInvoker
- Why an extension?

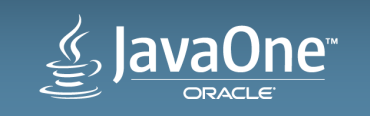

## SyncInvoker and AsyncInvoker

```
public interface SyncInvoker {
```

```
				Response	get();	
				<T>	T	get(Class<T> responseType);	
				<T>	T	get(GenericType<T> responseType);	
// \dots
```

```
public interface AsyncInvoker {
```

```
				Future<Response>	get();
```

```
				<T>	Future<T>	get(Class<T> responseType);
```

```
				<T>	Future<T>	get(GenericType<T> responseType);
```

```
\frac{1}{2}...
```
} 

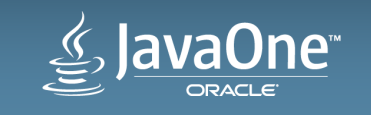

#### RxInvoker and an extension Example

```
@Beta public interface RxInvoker<T> {
```

```
				T	get();
```

```
				<R>	T	get(Class<R> responseType);
```

```
				<R> T	get(GenericType<R> responseType);
```

```
// \dots}
```
**@Beta** public interface RxObservableInvoker extends **RxInvoker<Observable>** {

```
Observable<Response> get();
```
 **<T> Observable<T>** get(Class**<T>** responseType); 

```
				<T>	Observable<T>	get(GenericType<T> responseType);
```

```
\frac{1}{2}...
```
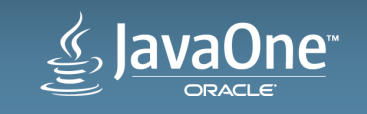

Jersey Rx Client – contd **Extension of JAX-RS Client** 

- Affected JAX-RS interfaces
	- RxClient<RX extends RxInvoker> extends Client
	- RxWebTarget<RX extends RxInvoker> extends WebTarget
	- $-$  RxInvocationBuilder<RX extends  $Rx$ Invoker> extends Invocation.Builder
- Rx class
	- RxObservable
	- $-$  RxCompletionStage
	- RxListenableFuture
	- RxCompletableFuture (JSR 166e)

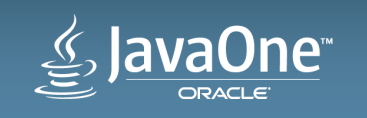

## How to create Jersey Rx Client

Rx – Static Helper Methods returning RxClient<RX extends RxInvoker>

- newClient(Class<RX> invokerType)
- newClient(Class<RX> invokerType, ExecutorService executor)
- from(Client client, Class<RX> invokerType)
- from(Client client, Class<RX> invokerType, ExecutorService executor)
- from(WebTarget target, Class<RX> invokerType)
- from(WebTarget target, Class<RX> invokerType, ExecutorService executor)

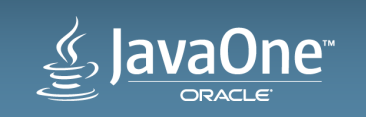

## How to create Jersey Rx Client

RxObservable - Static Helper Methods returning RxClient<RxObservableInvoker>

- newClient()
- newClient(ExecutorService executor)
- from(Client client)
- from(Client client, ExecutorService executor)
- from(WebTarget target)
- from(WebTarget target, ExecutorService executor)

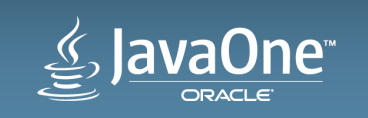

## DEMO

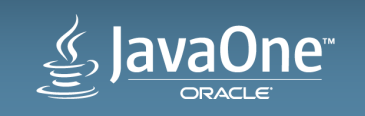

#### Resources **JAX-RS** and Jersey

- JAX-RS Client API
	- $-$  https://jax-rs-spec.java.net/nonav/2.0/apidocs/overview-summary.html
	- $-$  https://jersey.java.net/documentation/latest/client.html
- Jersey Rx Client
	- $-$  https://github.com/jersey/jersey/tree/master/incubator/rx/rx-client
	- $-$  https://github.com/jersey/jersey/tree/master/incubator/rx/rx-client-guava
	- $-$ https://github.com/jersey/jersey/tree/master/incubator/rx/rx-client-java8
	- $-\hbar$ ttps://github.com/jersey/jersey/tree/master/incubator/rx/rx-client-jsr166e
	- $-$  https://github.com/jersey/jersey/tree/master/incubator/rx/rx-client-rxjava

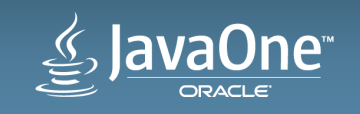

#### Resources **Example and Libraries**

- 3<sup>rd</sup> party libraries
	- $-$  https://code.google.com/p/guava-libraries/
	- https://github.com/ReactiveX/RxJava
	- http://docs.oracle.com/javase/8/docs/api/java/util/concurrent/packagesummary.html
	- $-\frac{http://gee.cs.oswego.edu/dl/concurrence-interest/index.html}{$
- Example (JDK7)
	- $-$  https://github.com/jersey/jersey/tree/master/examples/rx-client-webapp

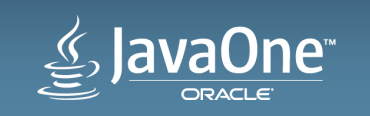

## **Related Talks**

- New and Noteworthy in Jersey 2 [CON3782]
	- Wednesday, Oct 1, 11:30 AM 12:30 PM Parc 55 Mission

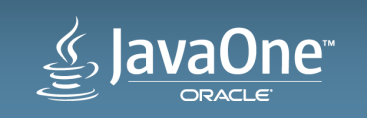

# Questions & Answers

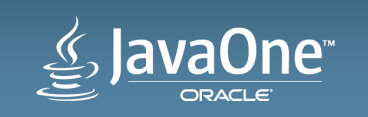

#### Safe Harbor Statement

The preceding is intended to outline our general product direction. It is intended for information purposes only, and may not be incorporated into any contract. It is not a commitment to deliver any material, code, or functionality, and should not be relied upon in making purchasing decisions. The development, release, and timing of any features or functionality described for Oracle's products remains at the sole discretion of Oracle.

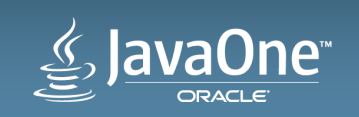

## **Hardware and Software Engineered to Work Together**

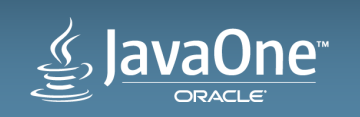

# ₩auaOne ORACLE

ORACLE®